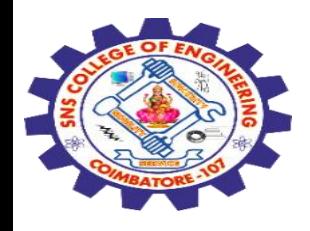

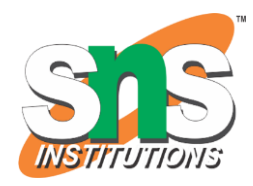

## **SNS COLLEGE OF ENGINEERING**

Kurumbapalayam (Po), Coimbatore – 641 107

#### **An Autonomous Institution**

Accredited by NBA – AICTE and Accredited by NAAC – UGC with 'A' Grade Approved by AICTE, New Delhi & Affiliated to Anna University, Chennai

#### **DEPARTMENT OF COMPUTER SCIENCE AND ENGINEERING-IOT Including CS&BCT**

COURSE NAME : 19SB602 FULL STACK DEVELOPMENT FOR NEXT GENERATION IOT

III YEAR / VI SEMESTER

#### Unit III- **CORE PHP WITH MODEL–VIEW–CONTROLLER**

Topic : Data Types, Strings, Operators

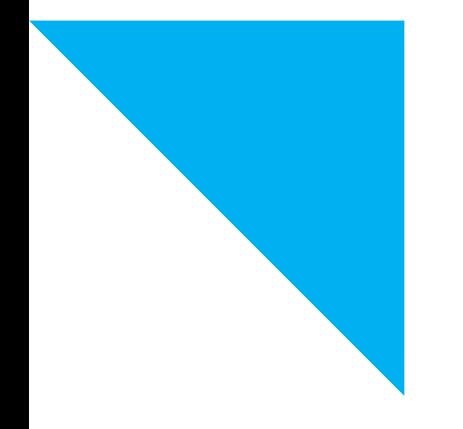

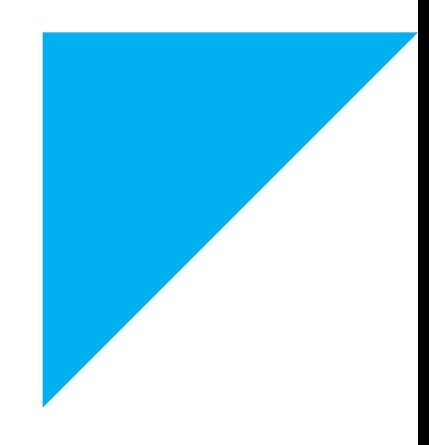

1

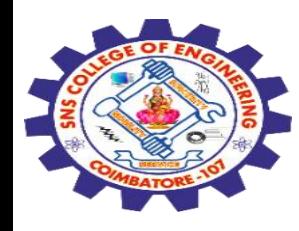

#### **Data Types**

String

Integer

Float (floating point numbers - also called double)

Boolean

Array

Object NULL Resource

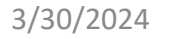

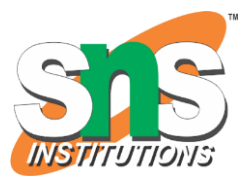

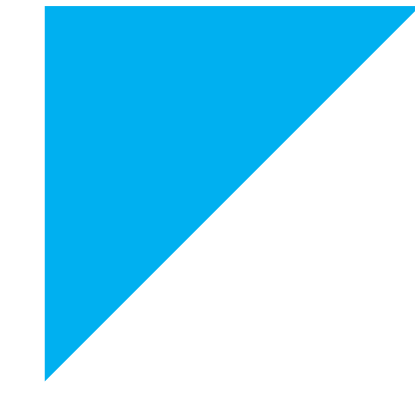

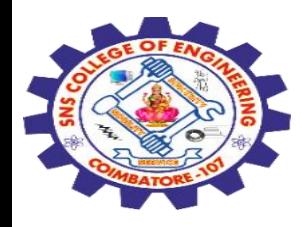

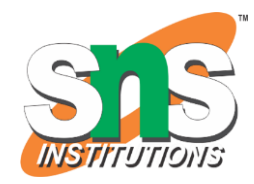

### **Get the Type**

To get the data type of a variable, use the var\_dump() function.

### **Example**

The var\_dump() function returns the data type and the value:

 $$x = 5;$ var\_dump(\$x);

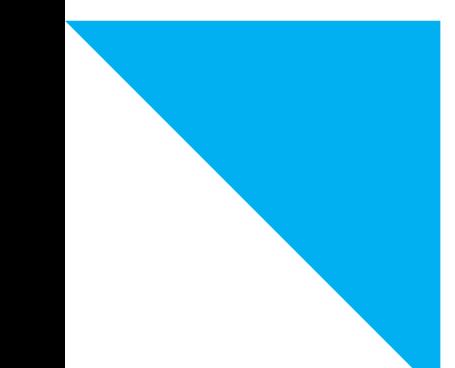

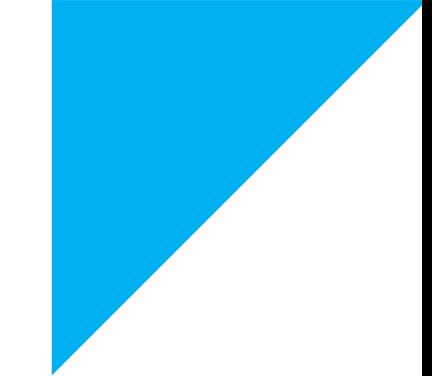

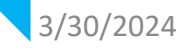

# **Example**

See what var\_dump() returns for other data types:

var\_dump(5); var\_dump("John"); var\_dump(3.14); var\_dump(true); var\_dump([2, 3, 56]); var\_dump(NULL);

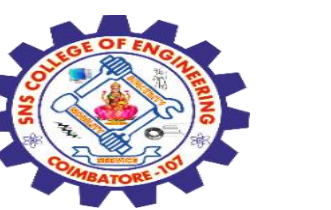

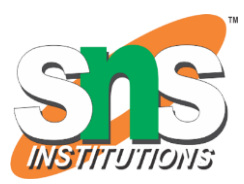

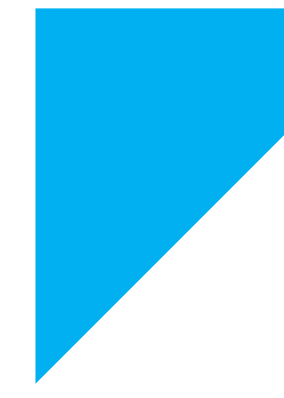

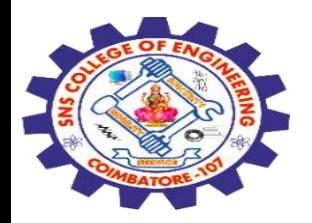

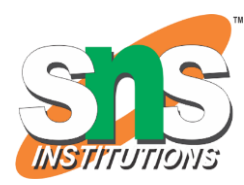

### **Assign String to a Variable**

Assigning a string to a variable is done with the variable name followed by an equal sign and the string:

### **Example**

 $x = "John";$ echo \$x;

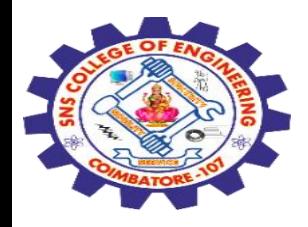

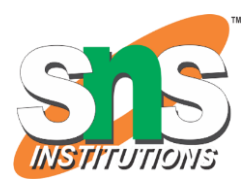

#### **Assign Multiple Values**

You can assign the same value to multiple variables in one line:

### **Example**

All three variables get the value "Fruit":

 $$x = $y = $z = "Fruit";$ 

3/30/2024 Data Types, Strings, Operators/ 19SB602/FSD FOR NEXT GENERATION IOT /Mr.R.Kamalakkannan/CSE-IOT/SNSCE <sup>6</sup>

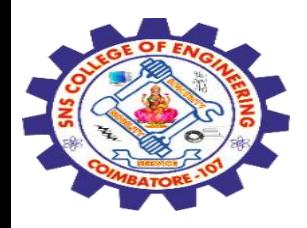

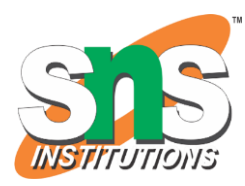

### **PHP Variables Scope**

In PHP, variables can be declared anywhere in the script.

The scope of a variable is the part of the script where the variable can be referenced/used.

### **PHP has three different variable scopes:**

local global static

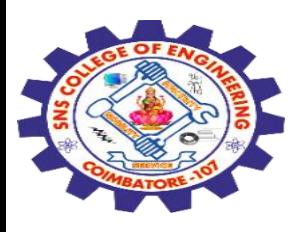

### **Global and Local Scope**

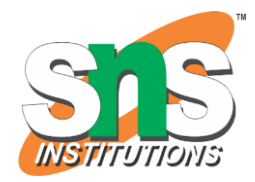

A variable declared outside a function has a GLOBAL SCOPE and can only be accessed outside a function:

# **Example**

Variable with global scope:

 $x = 5$ ; // global scope function myTest() { // using x inside this function will generate an error echo "<p>Variable x inside function is: \$x</p>"; } myTest();

### echo "<p>Variable x outside function is: \$x</p>";

3/30/2024 Data Types, Strings, Operators/ 19SB602/FSD FOR NEXT GENERATION IOT /Mr.R.Kamalakkannan/CSE-IOT/SNSCE <sup>8</sup>

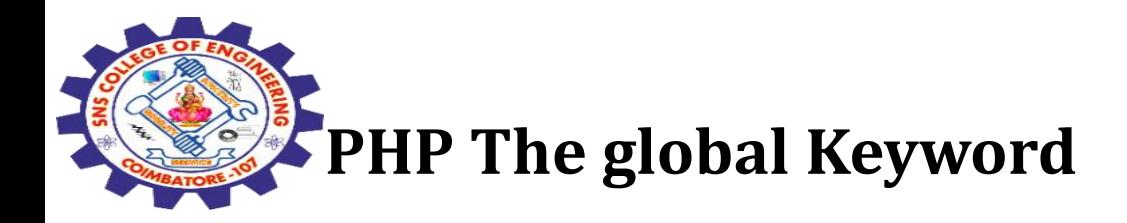

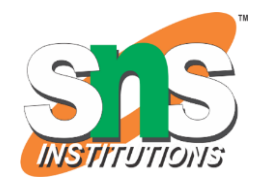

The global keyword is used to access a global variable from within a function.

To do this, use the global keyword before the variables (inside the function):

**Example**  $x = 5$ ;

 $$y = 10;$ 

function myTest() { global \$x, \$y;  $$y = $x + $y;$ 

}<br>}

Data Types, Strings, Operators/ 19SB602/FSD FOR NEXT GENERATION IOT /Mr.R.Kamalakkannan/CSE-<br>IOT/SNSCE PORTAGE BENEFATION TO PYMINING MIGHAEL MANIFOLD SET OF THE STATE OF STATE OF THE STATE OF THE STATE OF THE STATE OF THE STATE OF THE STATE OF THE STATE OF THE STATE OF THE STATE OF THE STATE OF THE STATE OF THE STATE OF TH

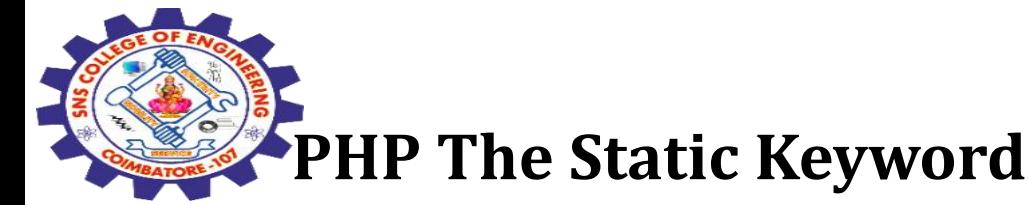

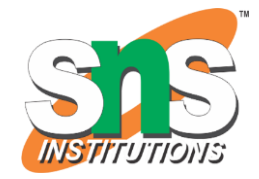

Normally, when a function is completed/executed, all of its variables are deleted. However, sometimes we want a local variable NOT to be deleted. We need it for a further job.

To do this, use the static keyword when you first declare the variable: **Example**

```
function myTest() {
static x = 0;
 echo $x;
 $X++;}
myTest();
myTest();
myTest();
```
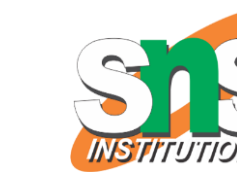

### **The PHP echo Statement**

The echo statement can be used with or without parentheses: echo or  $echo()$ .

## **Display Text**

The following example shows how to output text with the echo command (notice that the text can contain HTML markup):

Example

```
echo "<h2>PHP is Fun!</h2>";
echo "Hello world!<br>";
echo "I'm about to learn PHP!<br>";
echo "This ", "string ", "was ", "made ", "with multiple parameters.";
```
Bata Types, Strings, Operators/ 19SB602/FSD FOR NEXT GENERATION IOT /Mr.R.Kamalakkannan/CSE-<br>IOT/SNSCE IOT/SNSCE 11

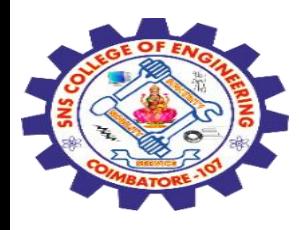

### **PHP Strings**

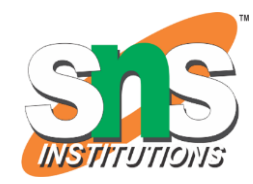

A string is a sequence of characters, like "Hello world!".

### **Strings**

Strings in PHP are surrounded by either double quotation marks, or single quotation marks.

### **Example**

echo "Hello"; echo 'Hello';

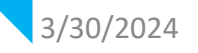

3/30/2024 Data Types, Strings, Operators/ 19SB602/FSD FOR NEXT GENERATION IOT /Mr.R.Kamalakkannan/CSE-IOT/SNSCE <sup>12</sup>

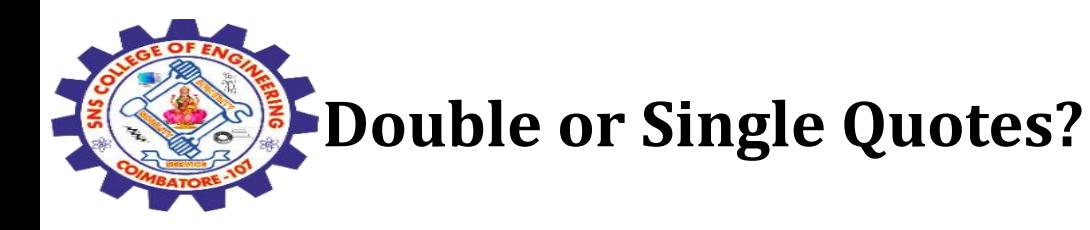

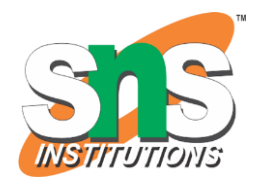

You can use double or single quotes, but you should be aware of the differences between the two.

Double quoted strings perform action on special characters.

E.g. when there is a variable in the string, it returns the value of the variable:

#### **Example**

Double quoted string literals perform operations for special characters:  $x = "John";$ echo "Hello \$x";

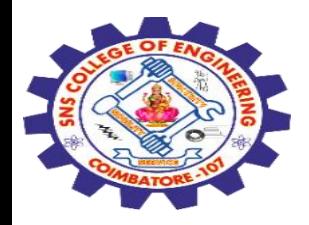

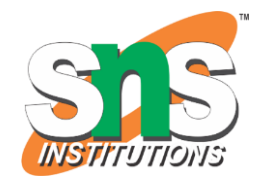

Single quoted strings does not perform such actions, it returns the string like it was written, with the variable name:

#### **Example**

Single quoted string literals returns the string as it is:

 $x = "John";$ echo 'Hello \$x';

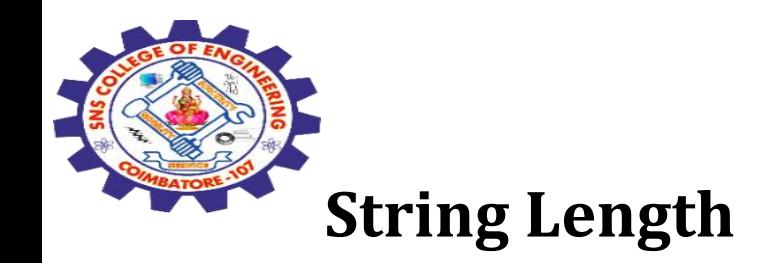

The PHP strlen() function returns the length of a string. **Example**

Return the length of the string "Hello world!":

echo strlen("Hello world!"); **Word Count**

The PHP str\_word\_count() function counts the number of words in a string.

### **Example**

Count the number of word in the string "Hello world!":

### echo str\_word\_count("Hello world!");

Bata Types, Strings, Operators/ 19SB602/FSD FOR NEXT GENERATION IOT /Mr.R.Kamalakkannan/CSE-<br>IOT/SNSCE IOT/SNSCE 15

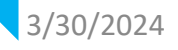

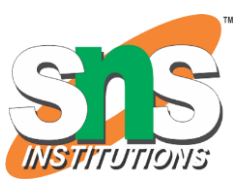

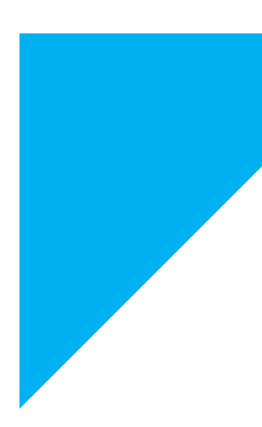

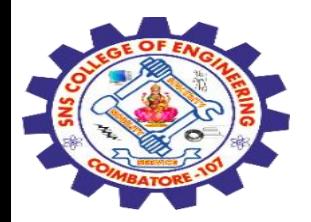

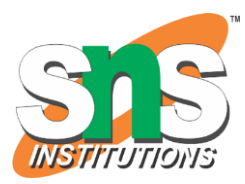

### **Search For Text Within a String**

The PHP strpos() function searches for a specific text within a string.

If a match is found, the function returns the character position of the first match. If no match is found, it will return FALSE.

### **Example**

Search for the text "world" in the string "Hello world!":

echo strpos("Hello world!", "world");

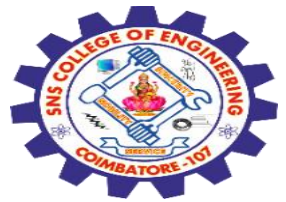

### **PHP - Modify Strings**

PHP has a set of built-in functions that you can use to modify strings.

**Upper Case** The strtoupper() function returns the string in upper case

**Example**

 $x = "Hello World!";$ echo strtoupper(\$x);

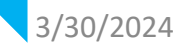

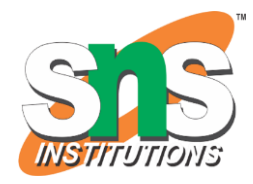

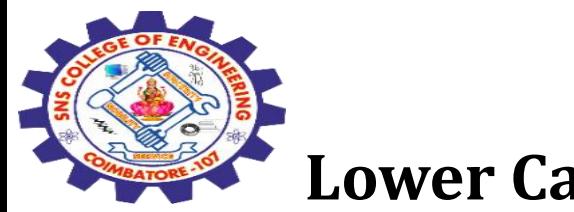

### **Lower Case**

The strtolower() function returns the string in lower case

### **Example**

 $x = "Hello World!";$ echo strtolower(\$x);

## **Replace String**

The PHP str\_replace() function replaces some characters with some other characters in a string. **Example**

### Replace the text "World" with "Dolly":

```
3/30/2024 Data Types, Strings, Operators/ 19SB602/FSD FOR NEXT GENERATION IOT /Mr.R.Kamalakkannan/CSE-<br>19T/SNSCE
                                          IOT/SNSCE 18
   x = "Hello World!";echo str_replace("World", "Dolly", $x);
```
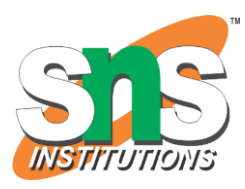

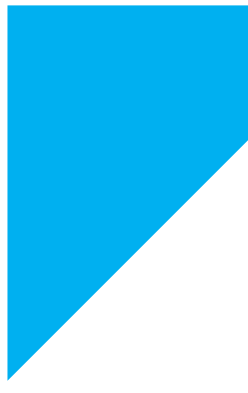

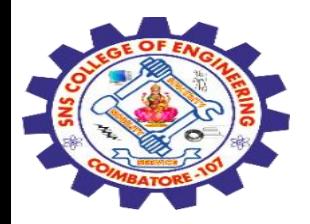

### **Reverse a String**

The PHP strrev() function reverses a string.

### **Example**

Reverse the string "Hello World!":

 $x = "Hello World!";$ echo strrev(\$x);

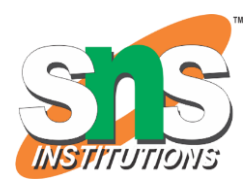

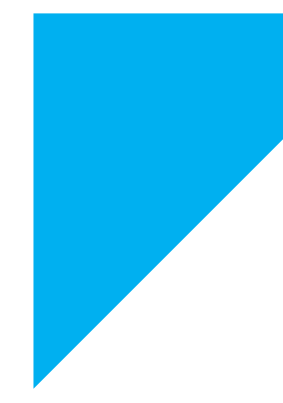

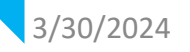

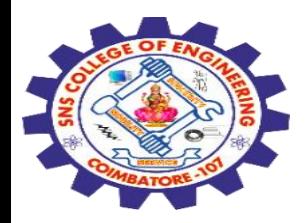

### **Remove Whitespace**

Whitespace is the space before and/or after the actual text, and very often you want to remove this space.

### **Example**

The trim() removes any whitespace from the beginning or the end:

```
$x = " Hello World! ";
echo trim($x);
```
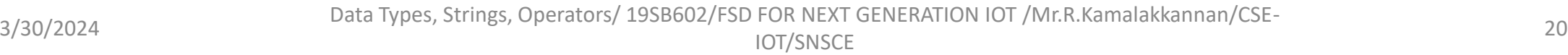

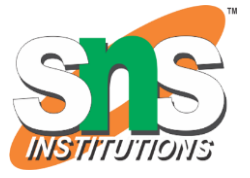

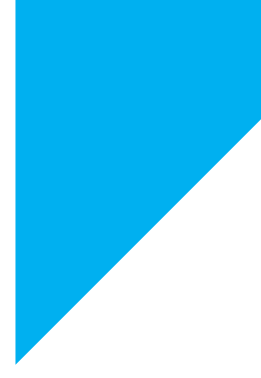

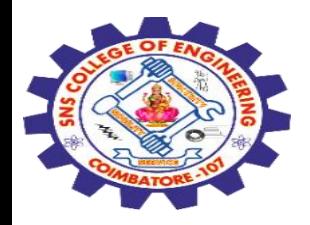

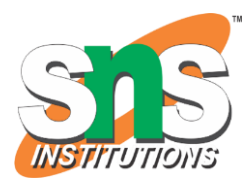

#### **String Concatenation**

To concatenate, or combine, two strings you can use the . operator:

#### **Example**

 $$x = "Hello";$  $$y = "World";$  $$z = $x \t{.} $y;$ echo \$z;

3/30/2024 Data Types, Strings, Operators/ 19SB602/FSD FOR NEXT GENERATION IOT /Mr.R.Kamalakkannan/CSE-IOT/SNSCE 21

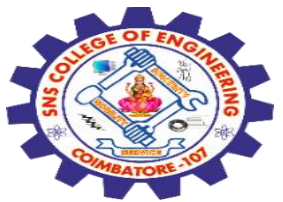

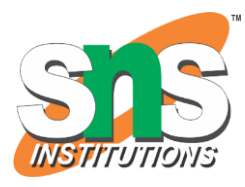

### **PHP - Slicing Strings Slicing**

You can return a range of characters by using the substr() function.

Specify the start index and the number of characters you want to return.

#### **Example**

Start the slice at index 6 and end the slice 5 positions later:

 $x = "Hello World!";$ echo substr(\$x, 6, 5);

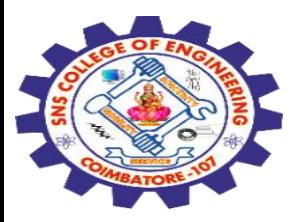

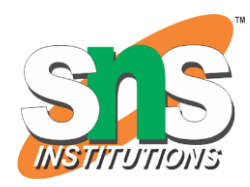

### **PHP - Escape Characters Escape Character**

To insert characters that are illegal in a string, use an escape character.

An escape character is a backslash  $\setminus$  followed by the character you want to insert.

An example of an illegal character is a double quote inside a string that is surrounded by double quotes:

#### **Example**

\$x = "We are the so-called "Vikings" from the north." ;

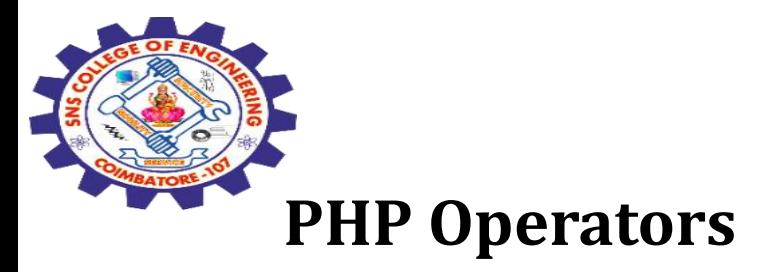

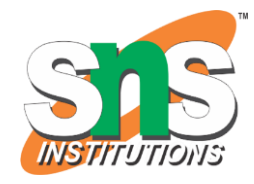

Operators are used to perform operations on variables and values.

### **PHP divides the operators in the following groups:**

Arithmetic operators Assignment operators Comparison operators Increment/Decrement operators Logical operators String operators Array operators Conditional assignment operators

3/30/2024 Data Types, Strings, Operators/ 19SB602/FSD FOR NEXT GENERATION IOT /Mr.R.Kamalakkannan/CSE-IOT/SNSCE 24

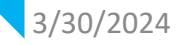

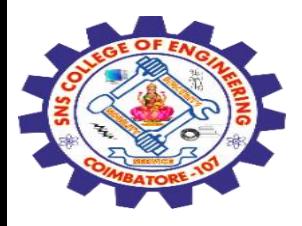

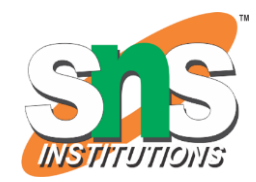

#### **PHP Arithmetic Operators**

The PHP arithmetic operators are used with numeric values to perform common arithmetical operations, such as addition, subtraction, multiplication etc.

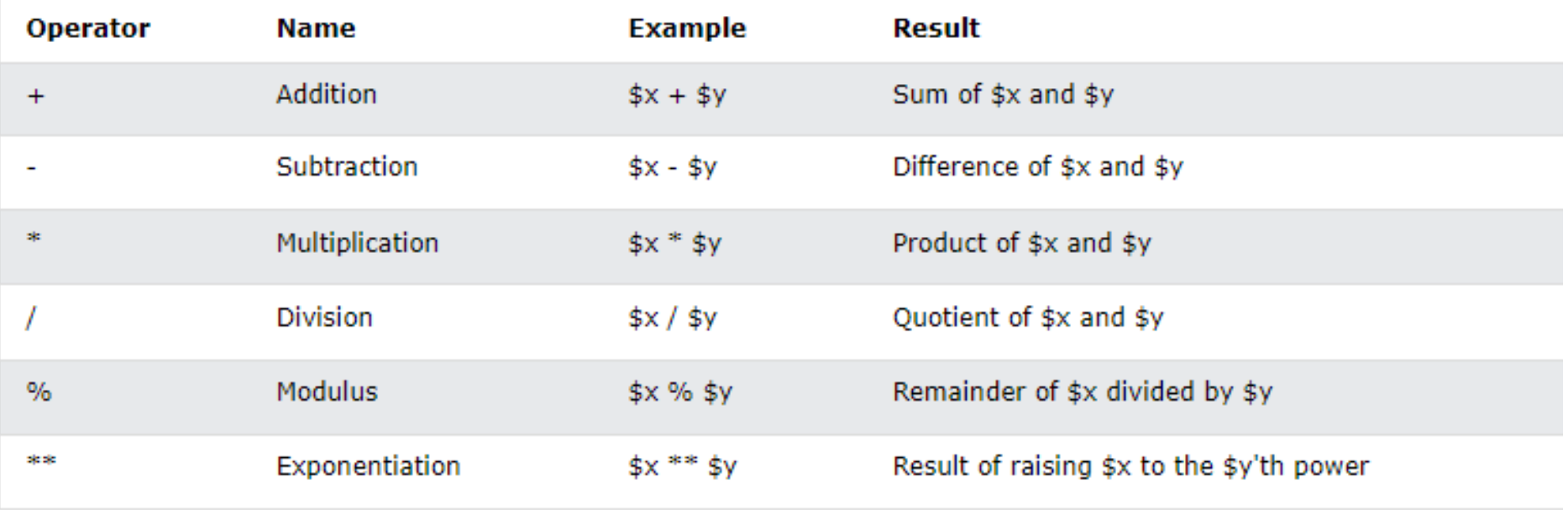

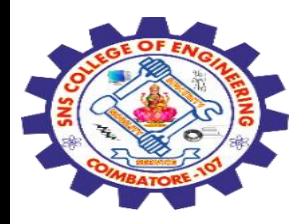

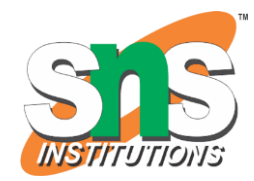

## **PHP Comparison Operators**

### The PHP comparison operators are used to compare two values (number or string)

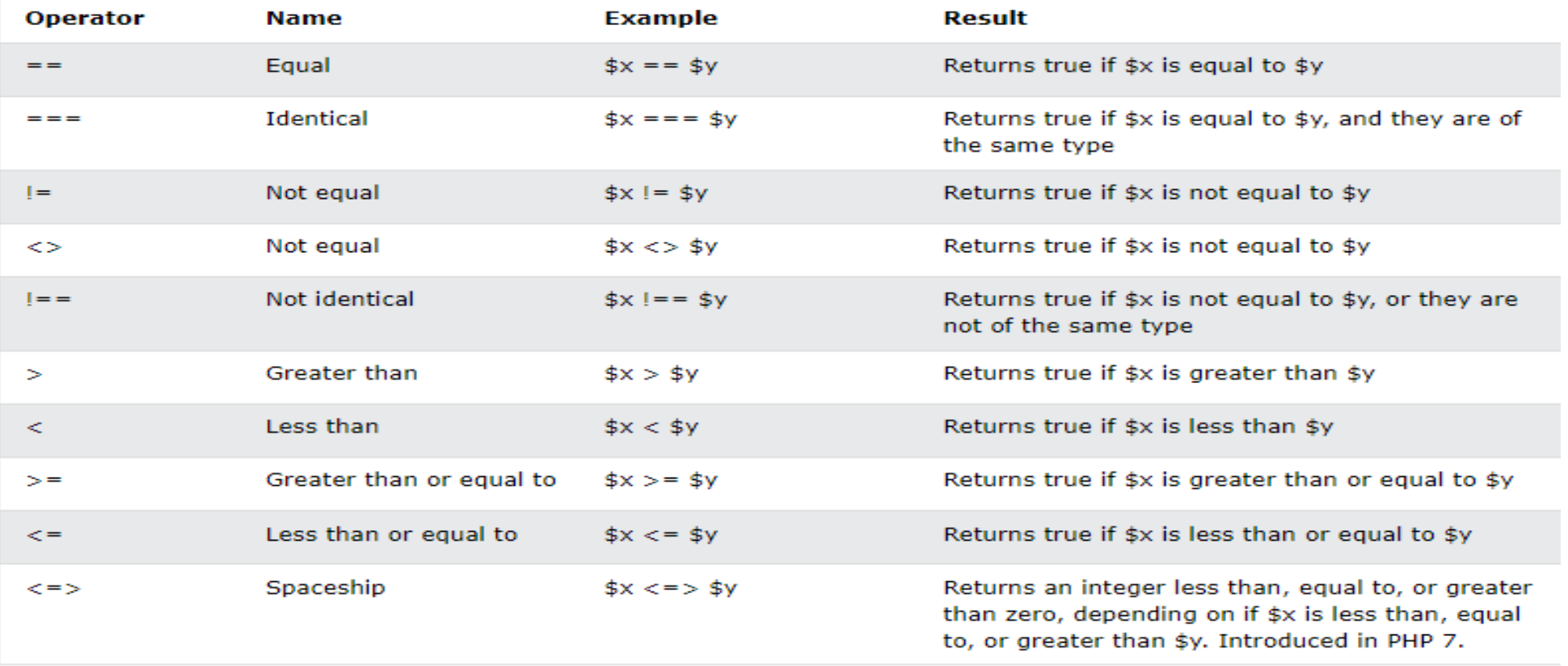

Data Types, Strings, Operators/ 19SB602/FSD FOR NEXT GENERATION IOT /Mr.R.Kamalakkannan/CSE-<br>IOT/SNSCE

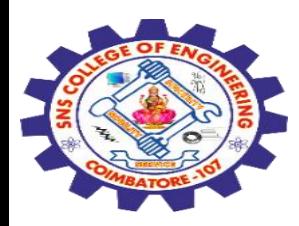

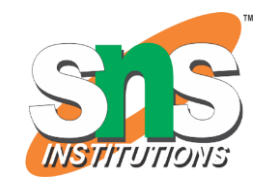

### **PHP Increment / Decrement Operators**

The PHP increment operators are used to increment a variable's value.

The PHP decrement operators are used to decrement a variable's value.

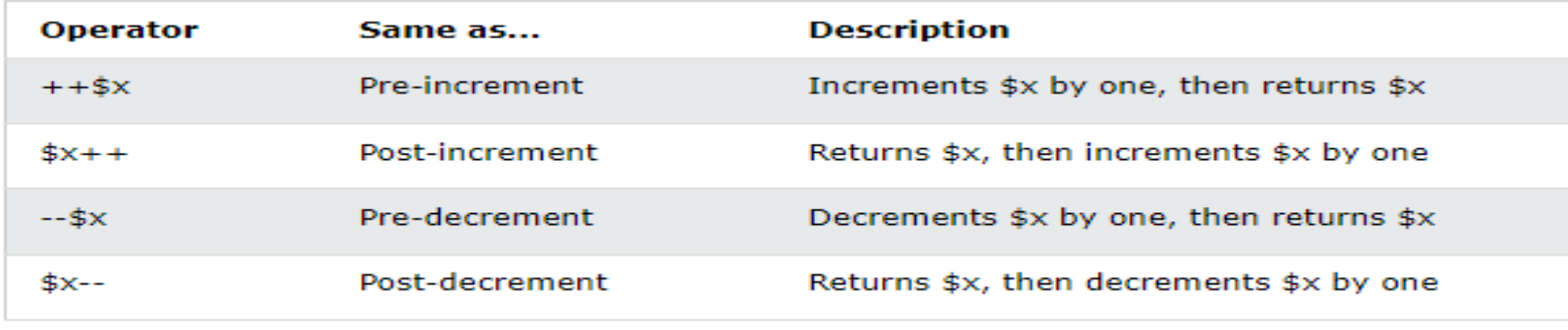

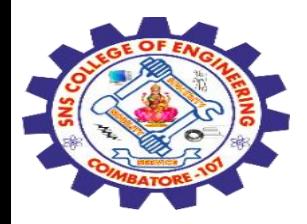

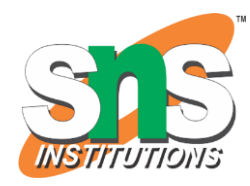

### **PHP Logical Operators** The PHP logical operators are used to combine conditional statements.

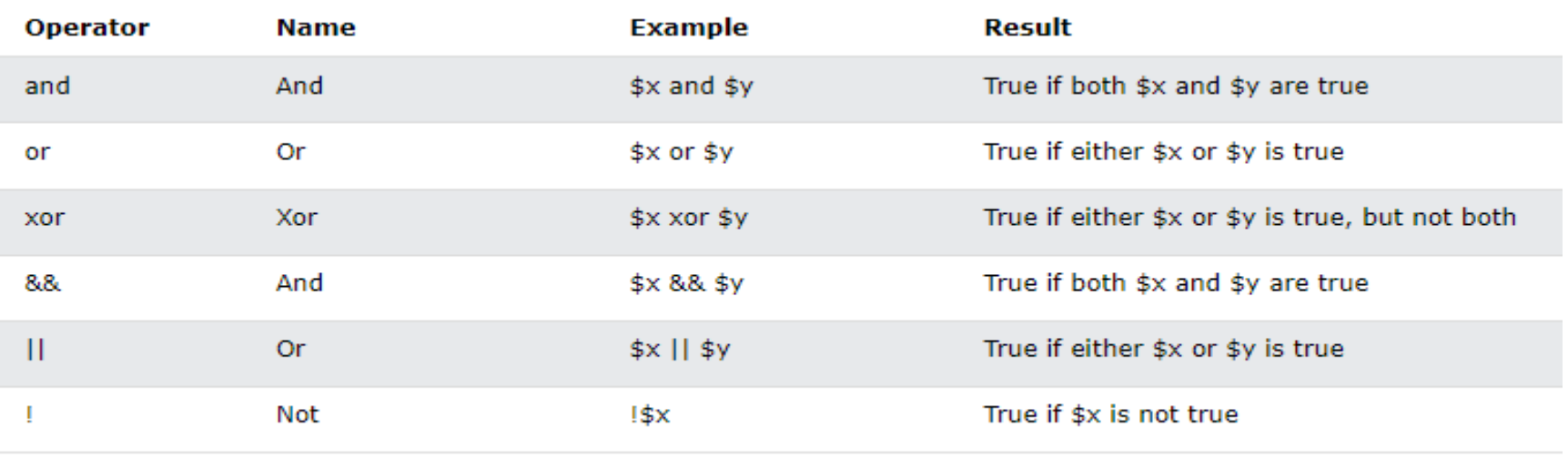

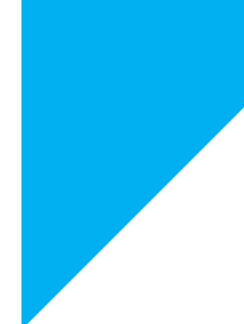

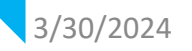

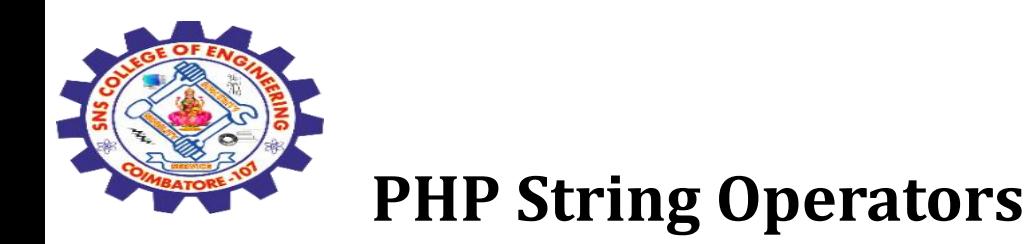

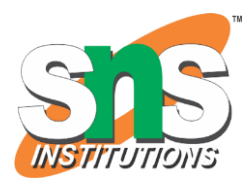

### PHP has two operators that are specially designed for strings.

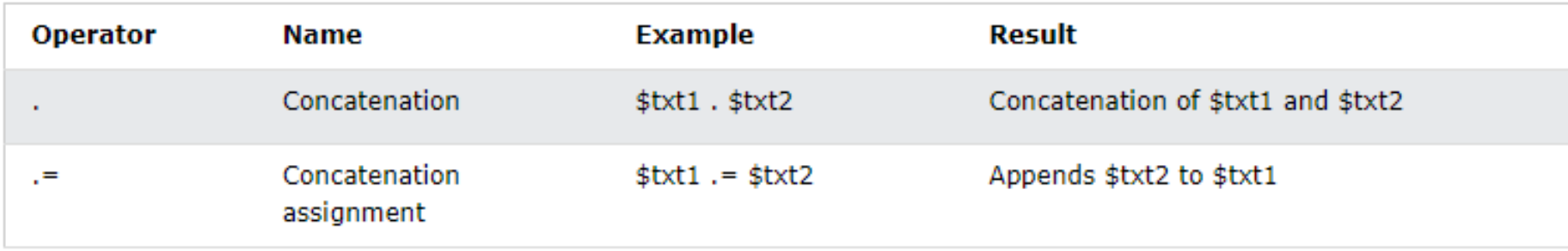

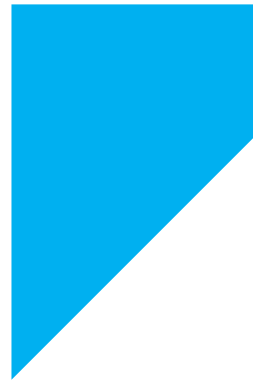

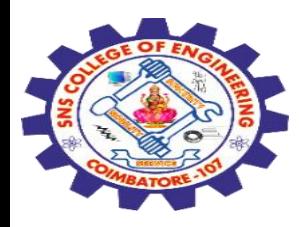

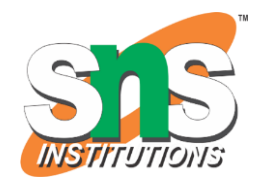

### **PHP Array Operators**

#### The PHP array operators are used to compare arrays.

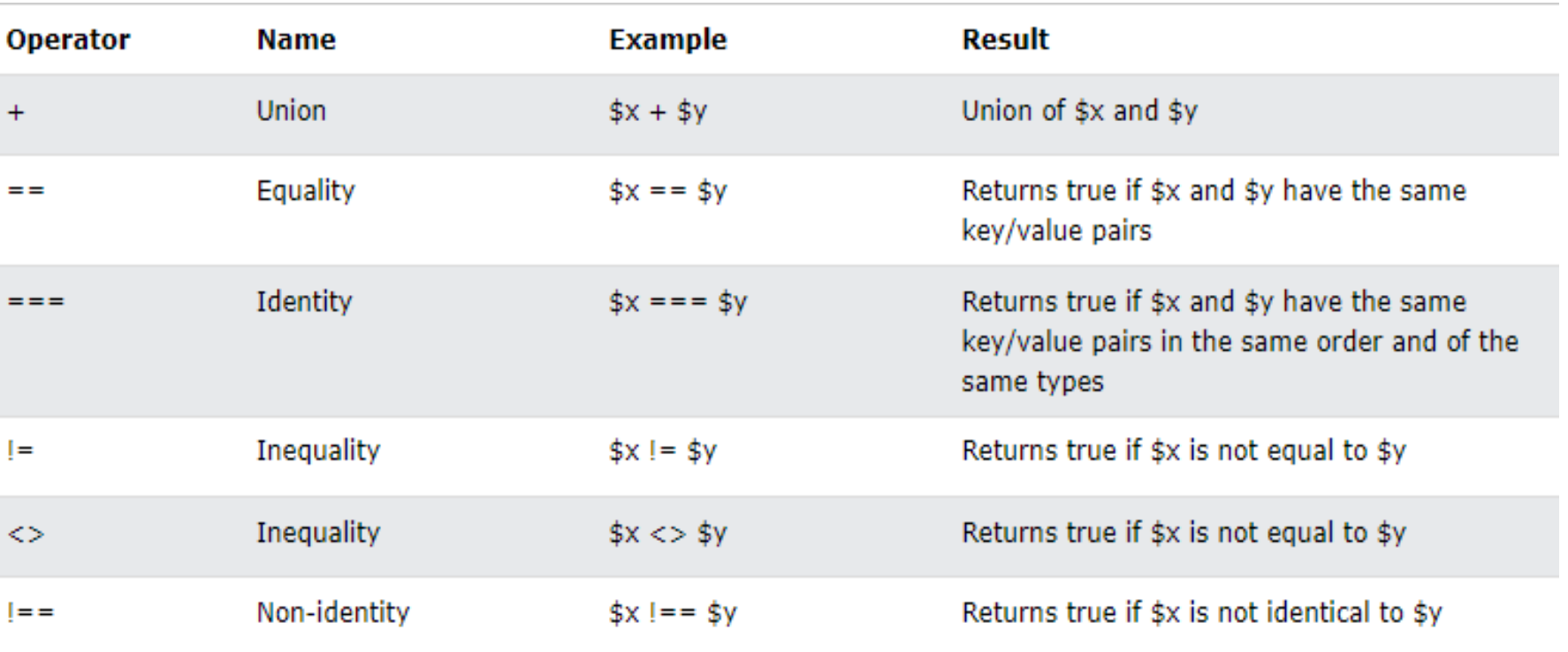

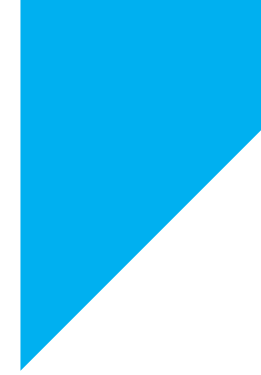

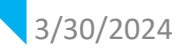

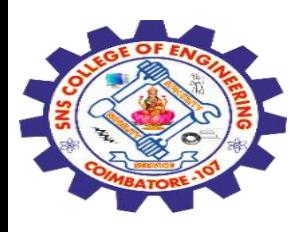

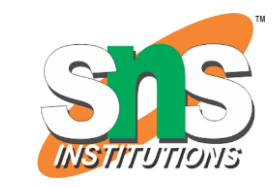

### **PHP Conditional Assignment Operators**

### The PHP conditional assignment operators are used to set a value depending on conditions

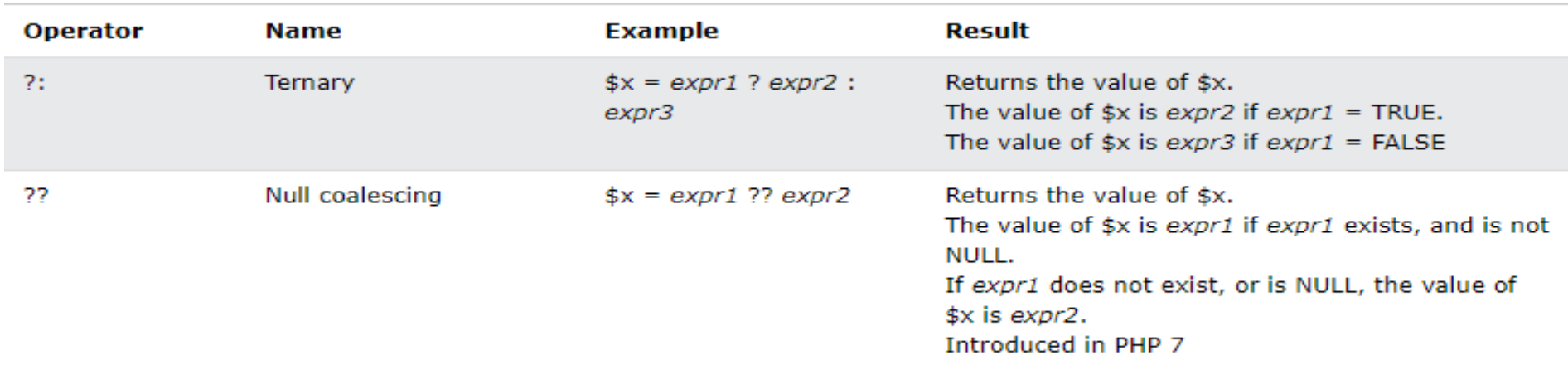

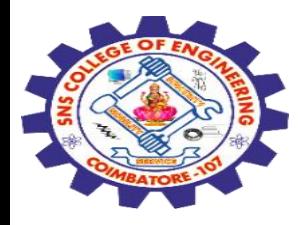

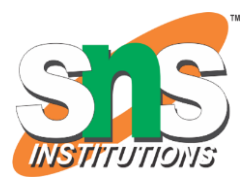

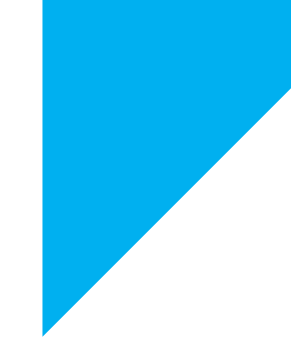

# Any Query????

Thank you……

3/30/2024 Data Types, Strings, Operators/ 19SB602/FSD FOR NEXT GENERATION IOT /Mr.R.Kamalakkannan/CSE-IOT/SNSCE